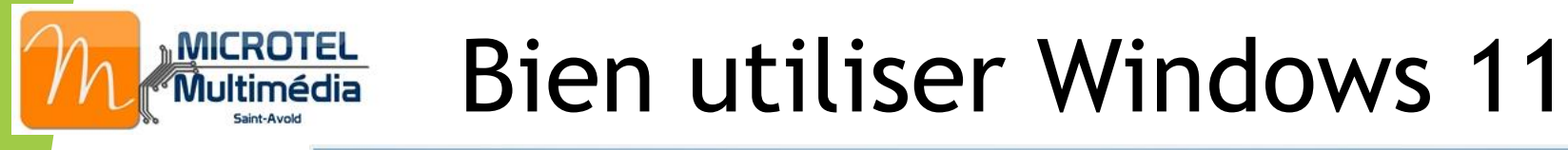

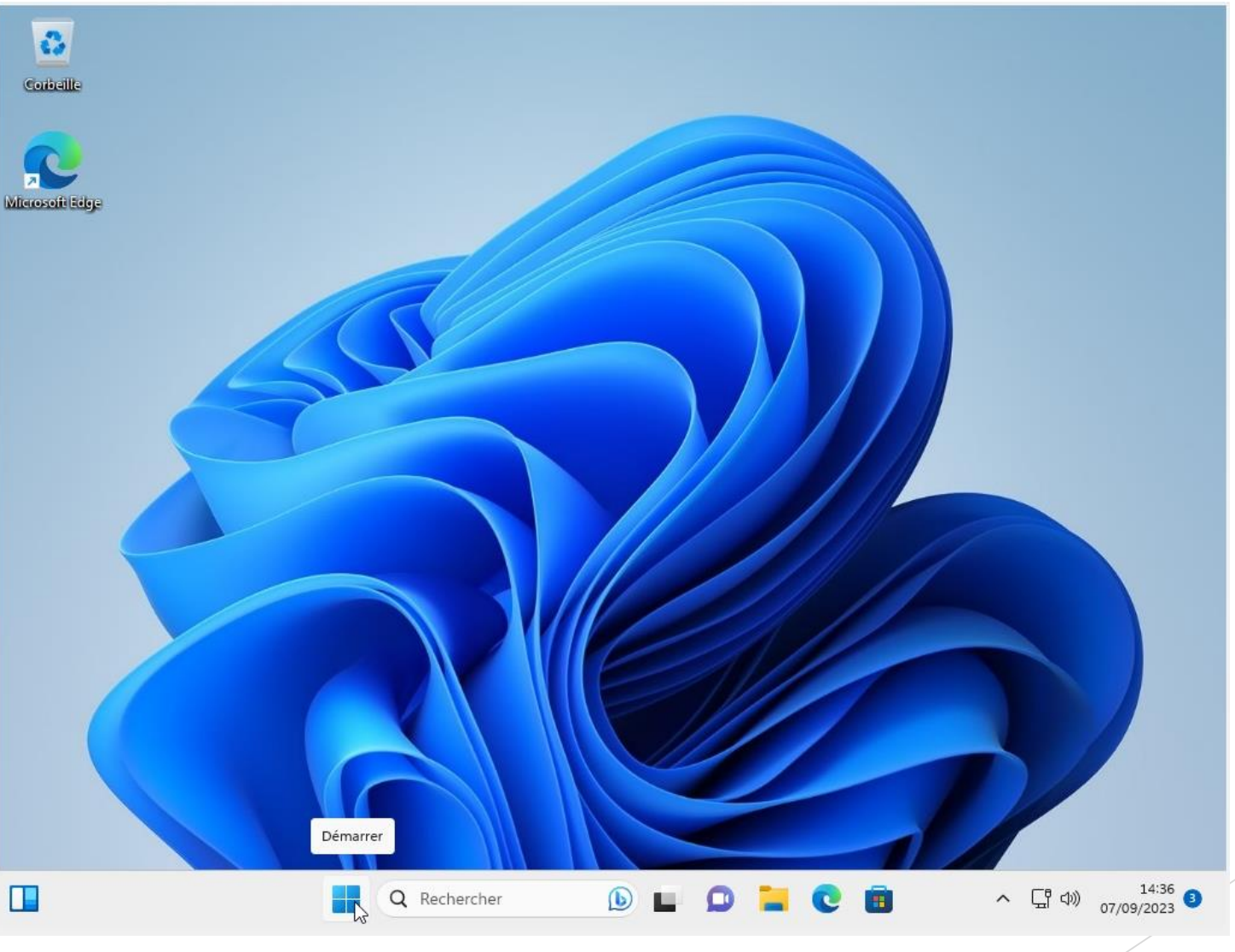

#### Bureau et Menu Démarrer

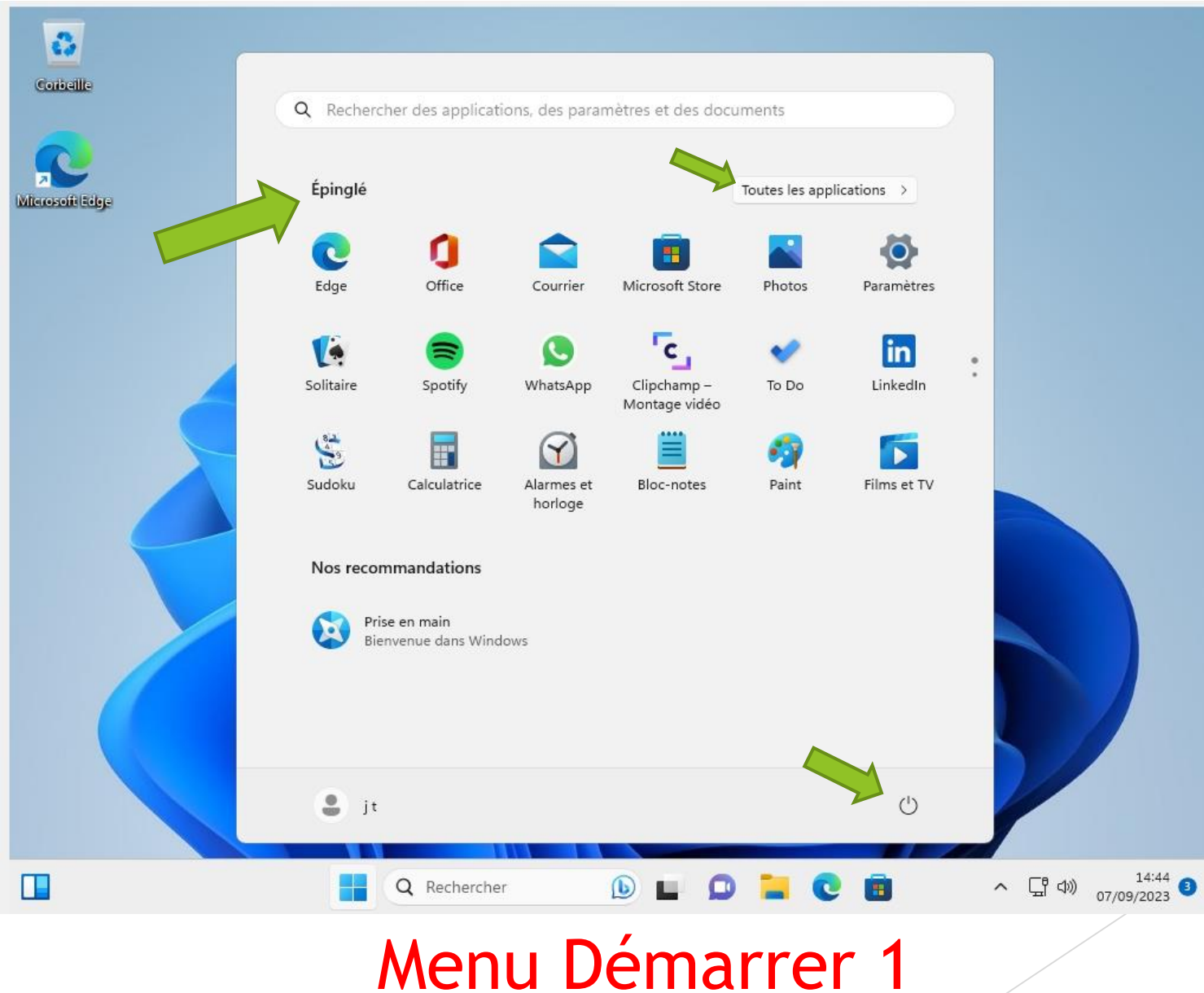

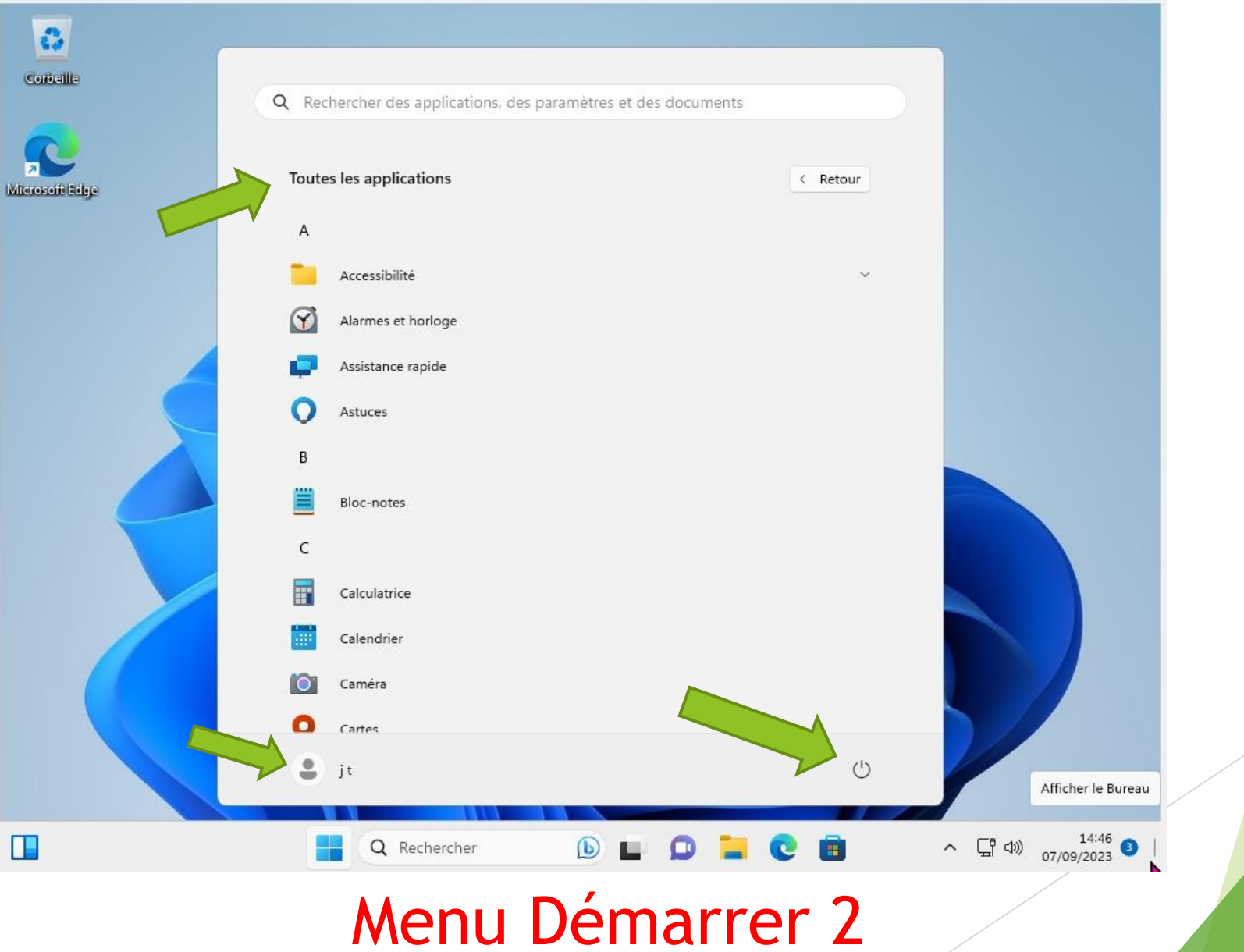

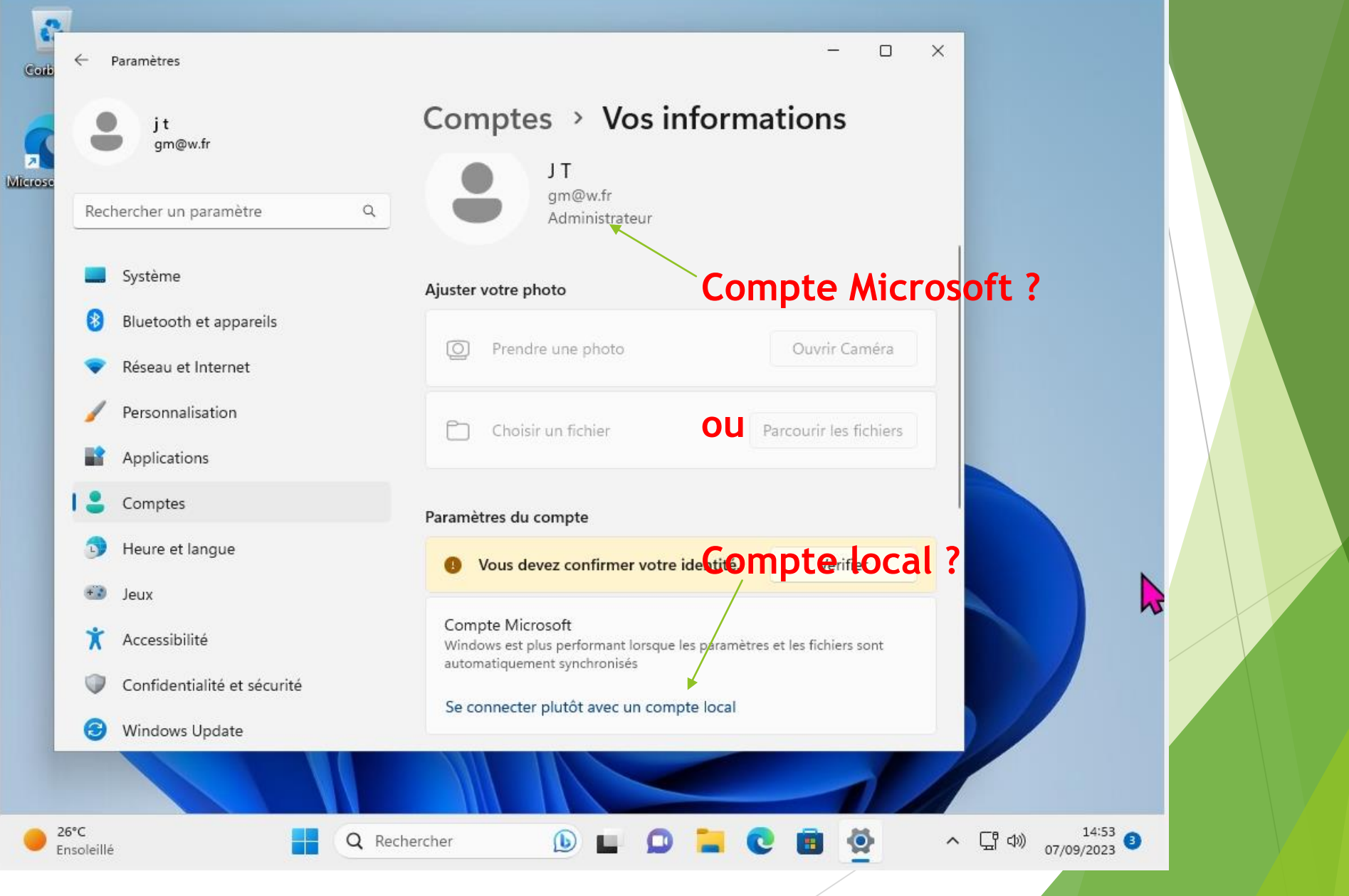

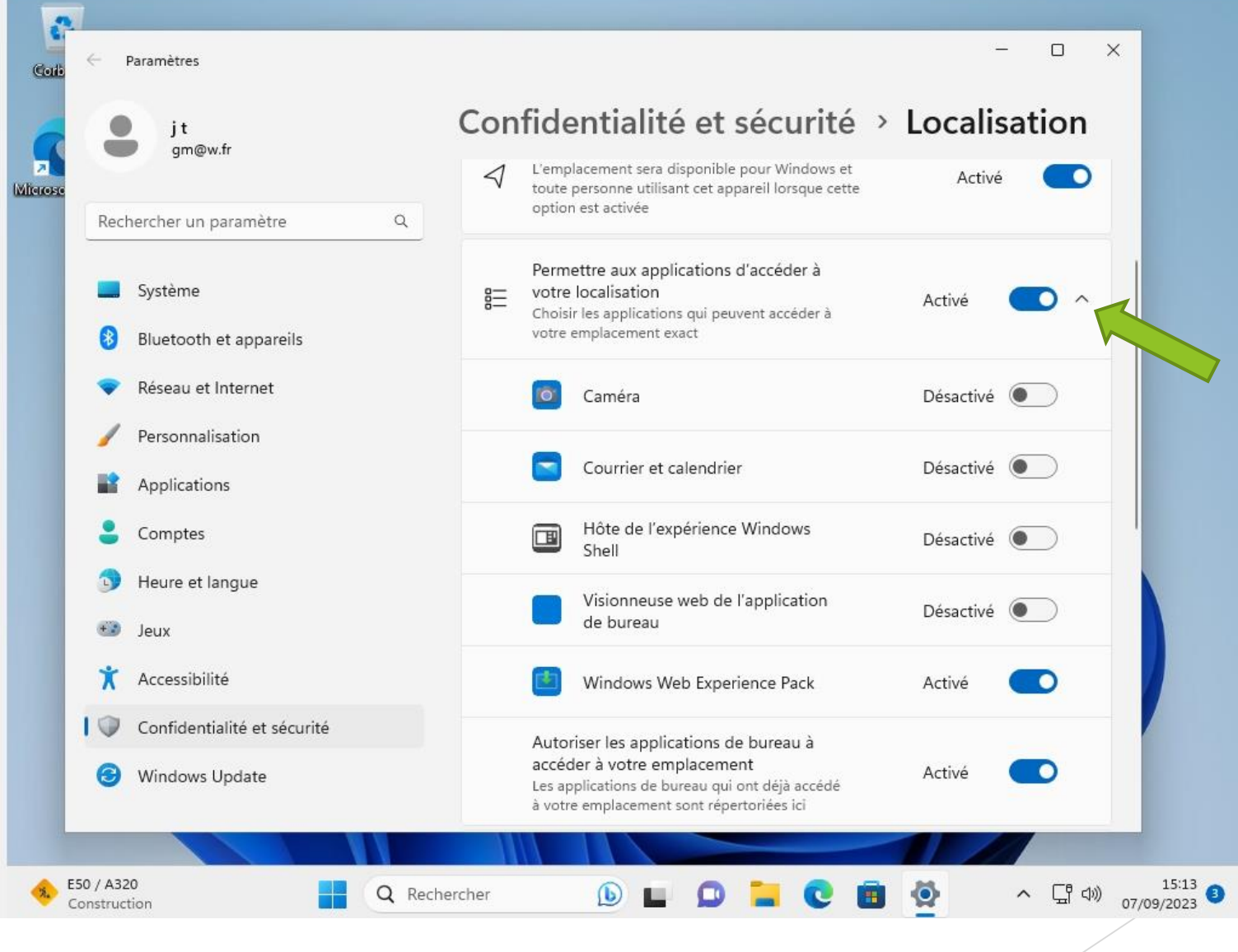

#### Géolocalisation

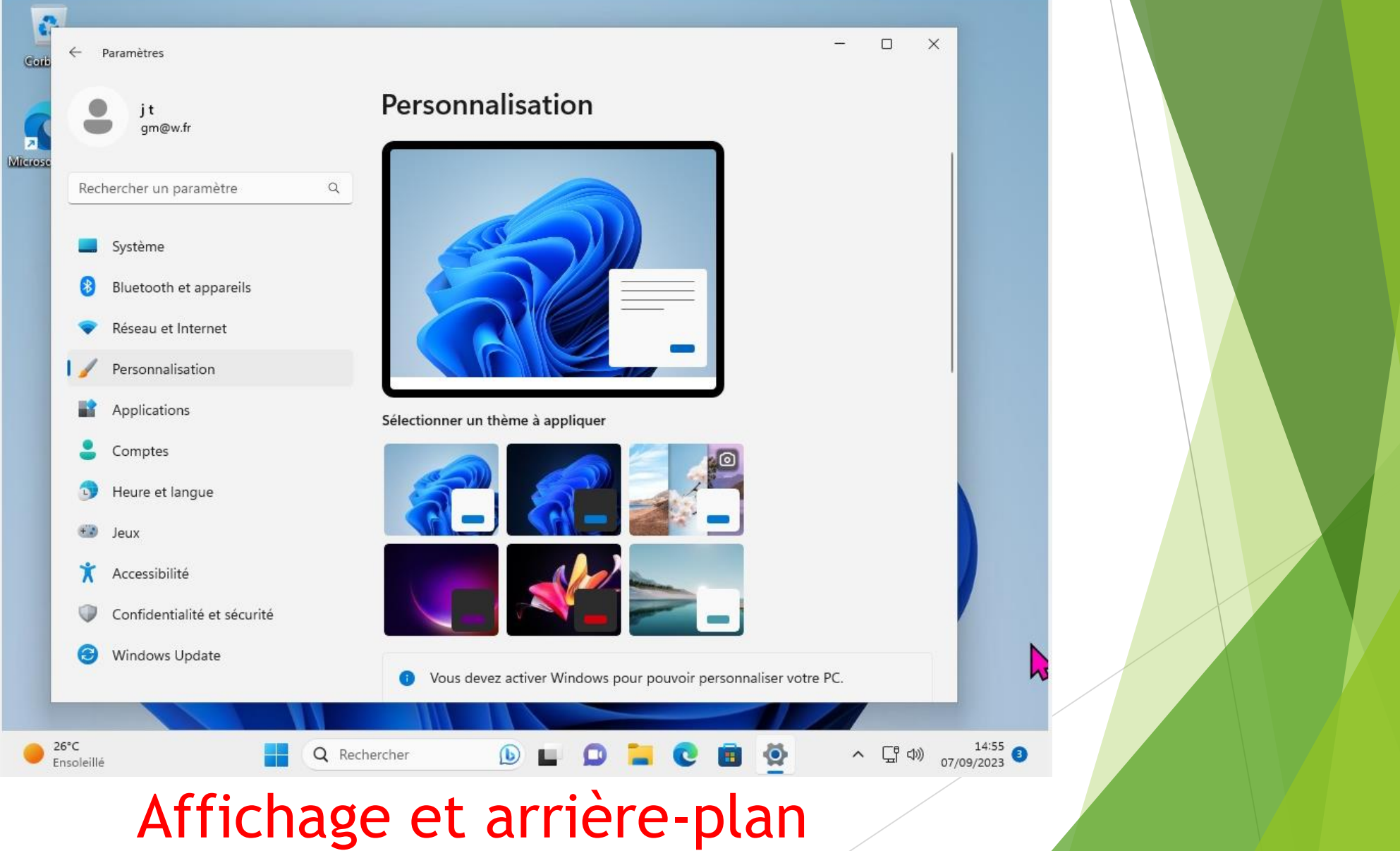

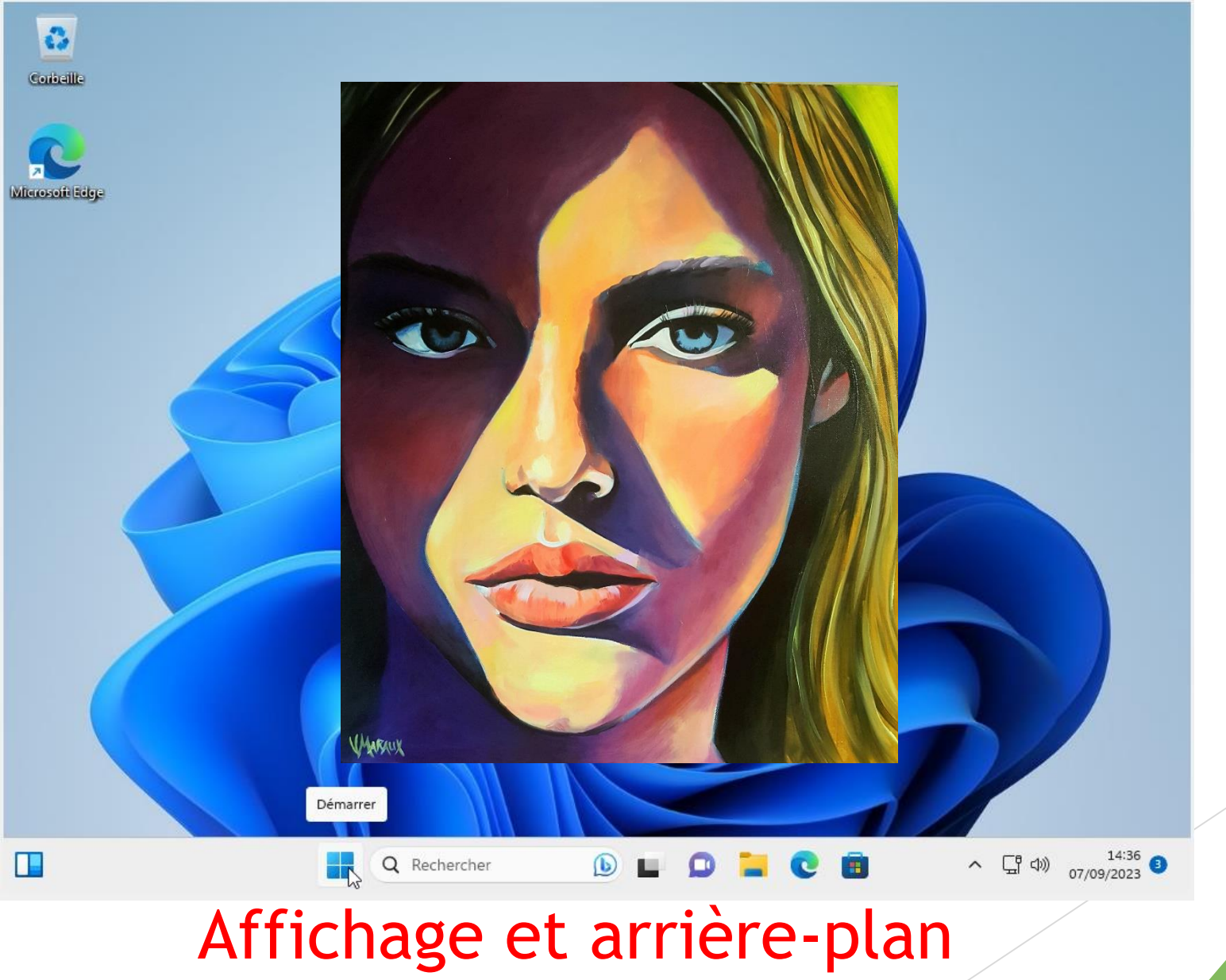

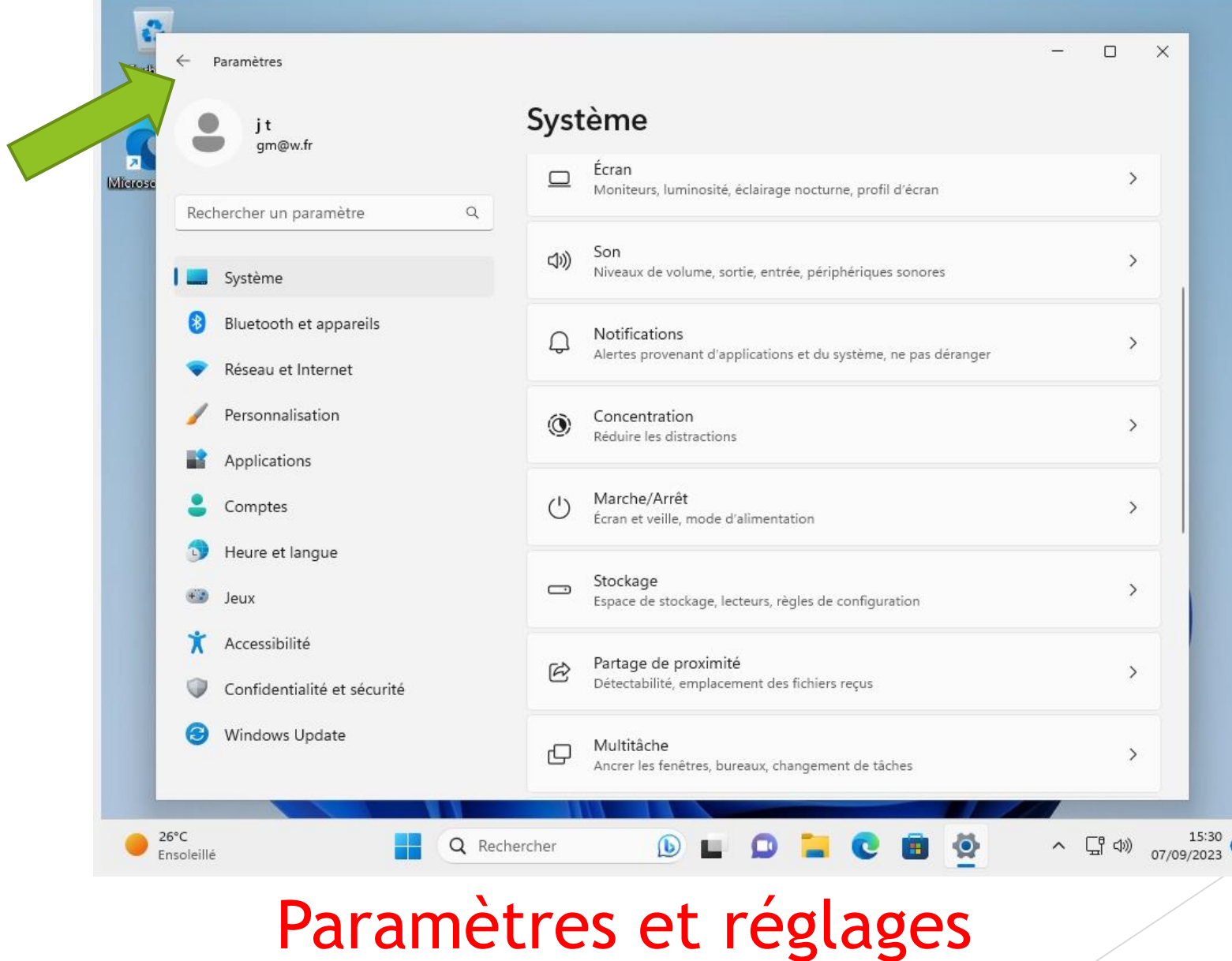

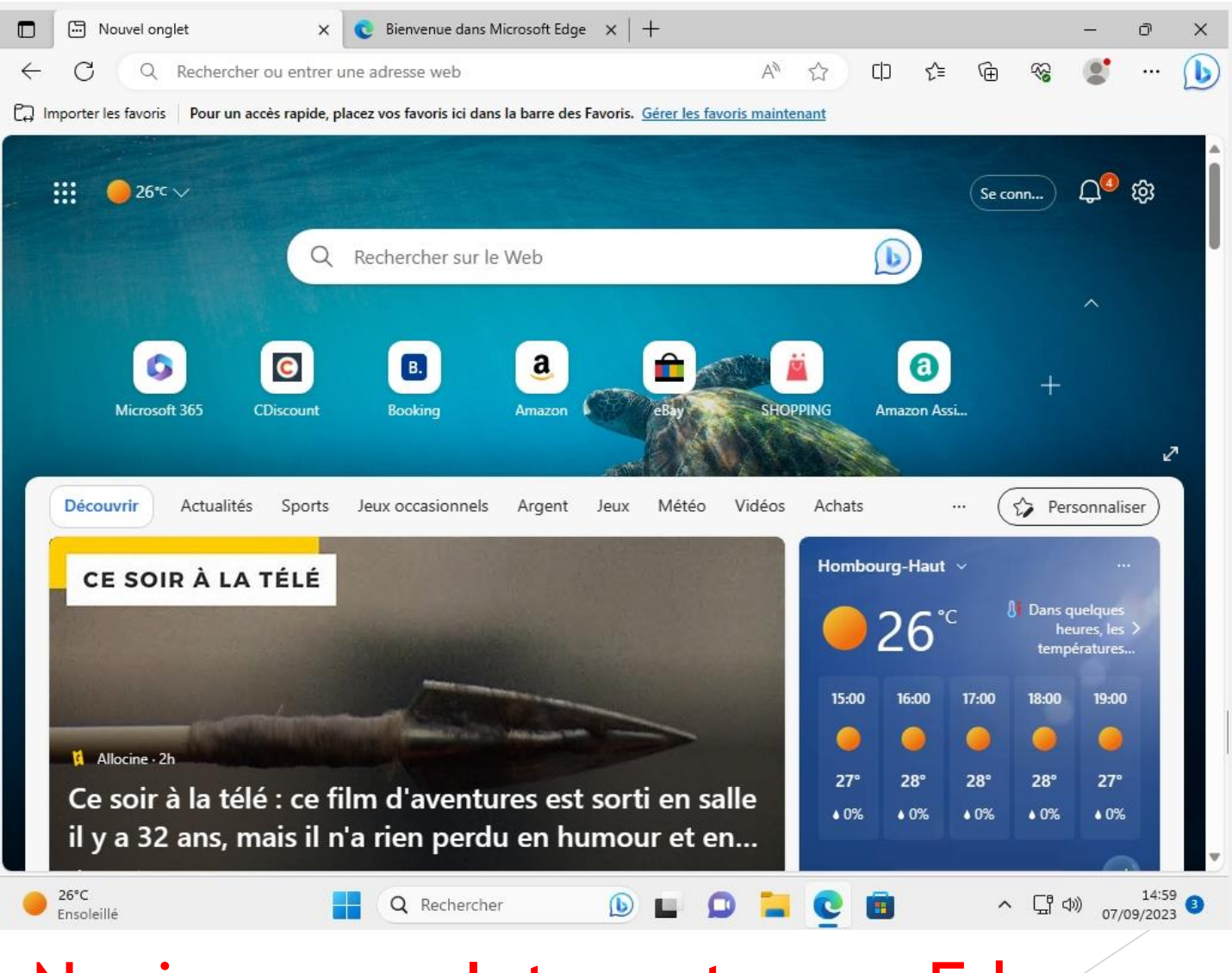

#### Naviguer sur Internet avec Edge

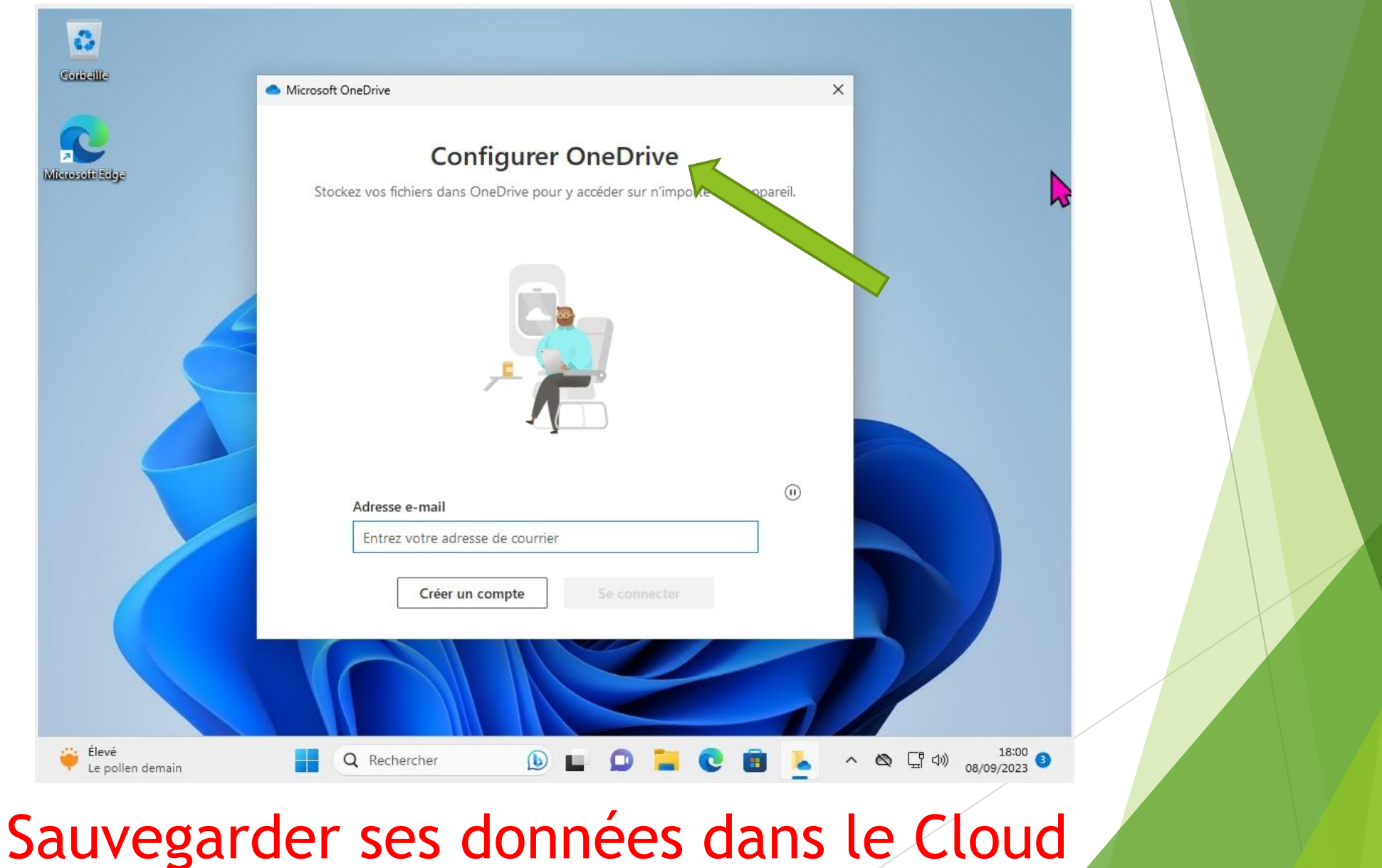

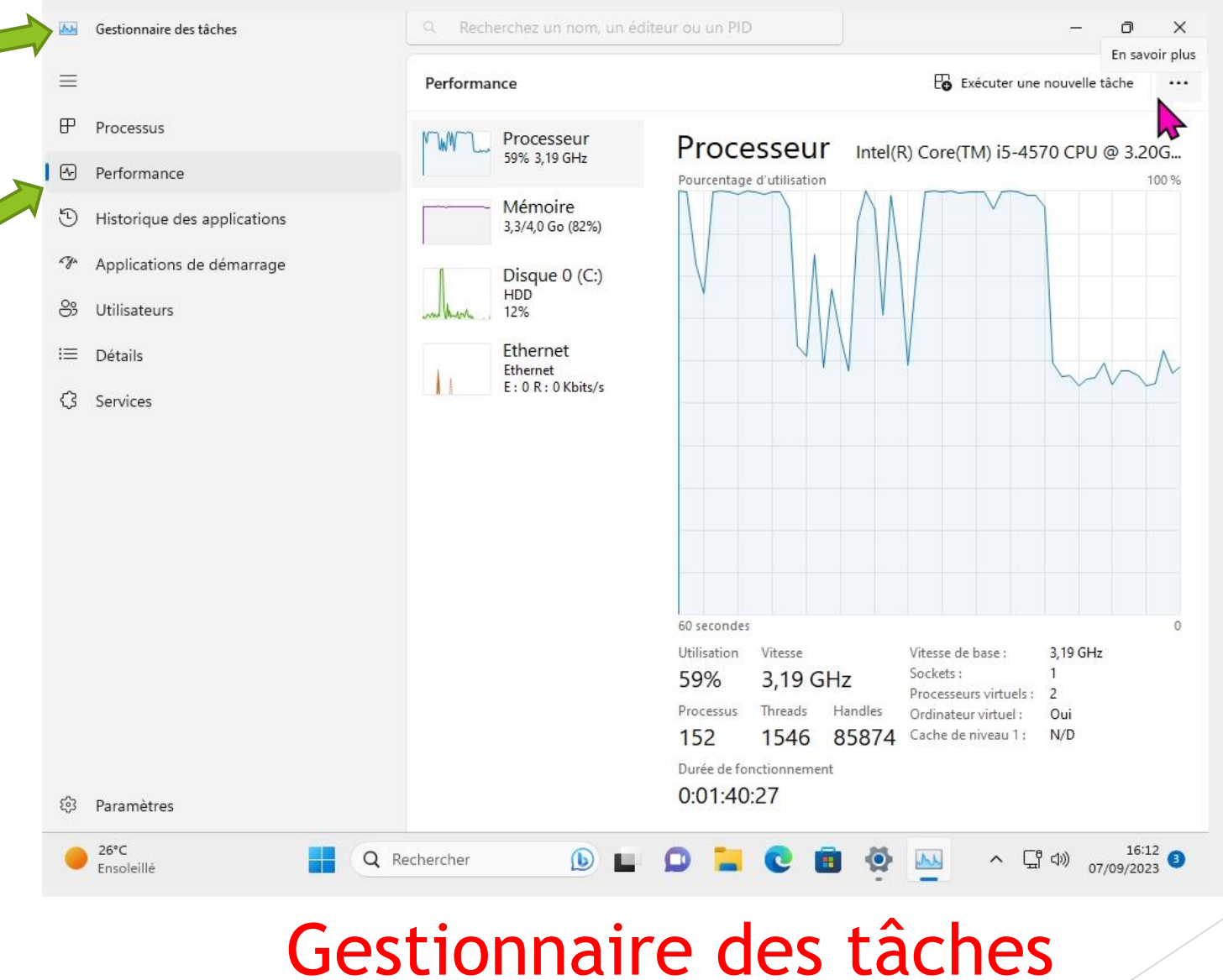

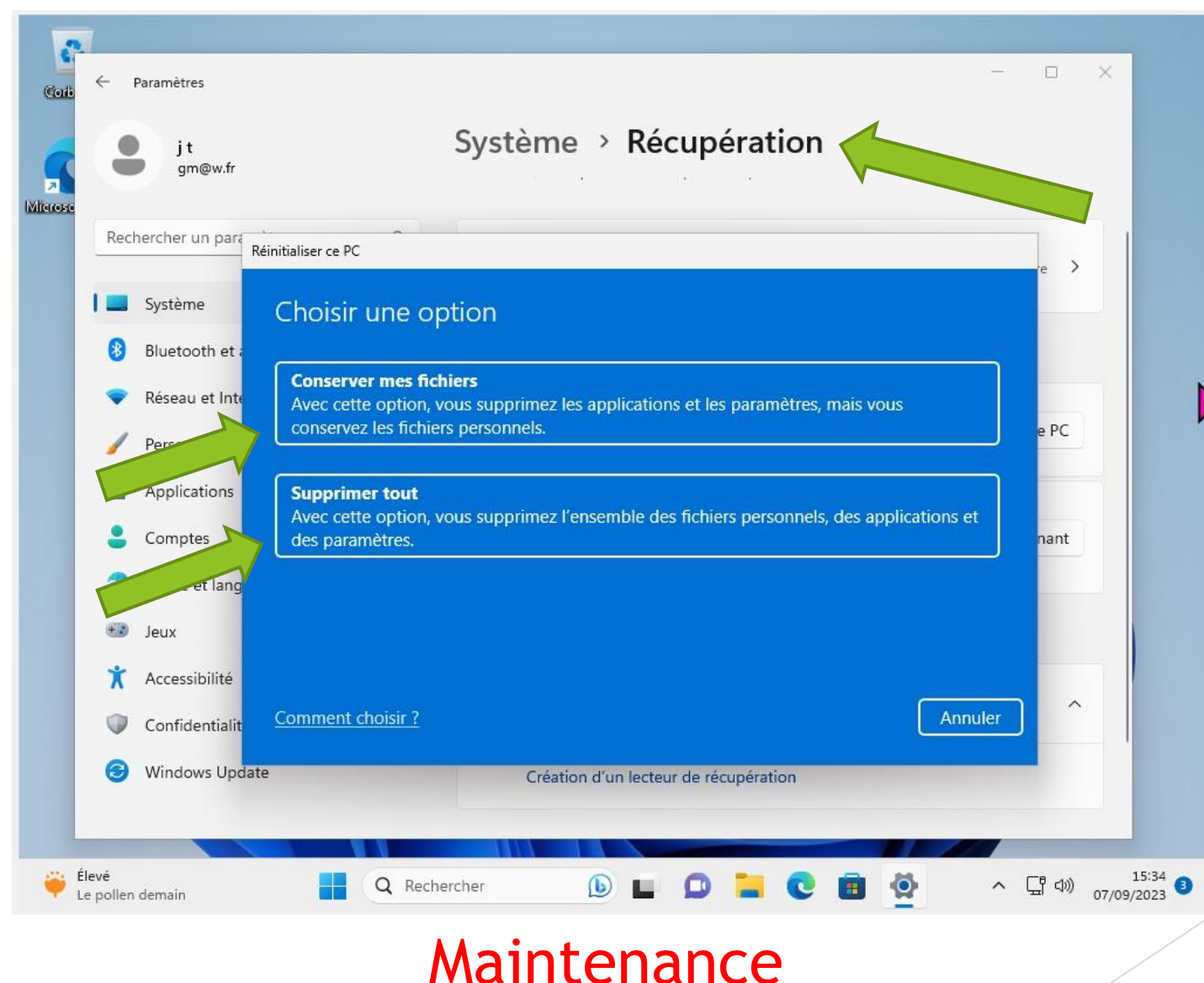

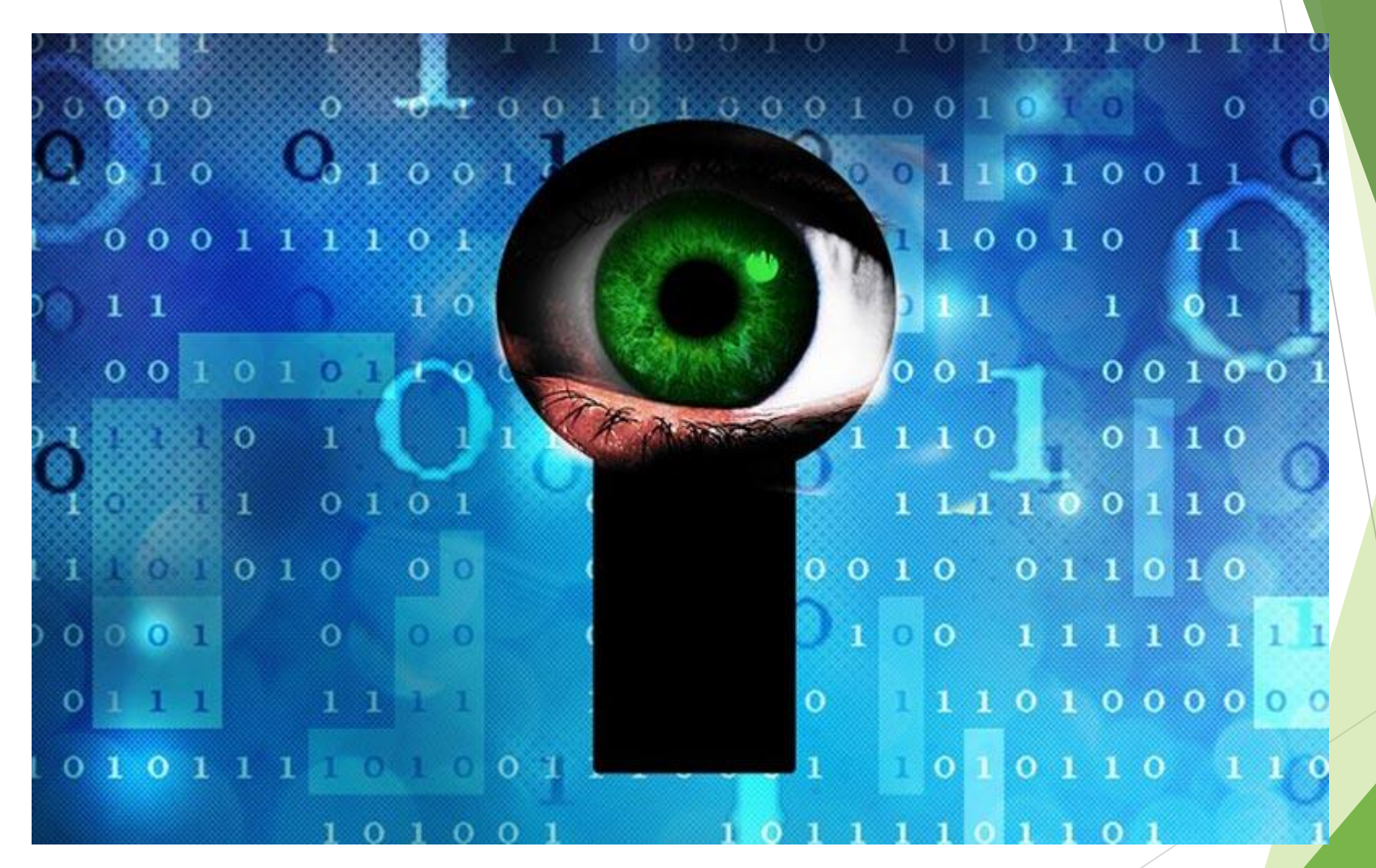

Confidentialité et vie privée

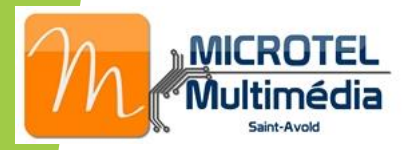

Programme

Menu Démarrer et vignettes Compte local ou Microsoft Géolocalisation Raccourcis clavier Affichage et arrière-plan Paramètres Installer une imprimante Programmes par défaut Stockage et gestion des fichiers Restaurer ou réinitialiser Naviguer avec Edge One Drive Photos, musique et vidéo Gestionnaire des tâches Antivirus Confidentialité et vie privée